Paweł Rajba [pawel@ii.uni.wroc.pl](mailto:pawel@ii.uni.wroc.pl) <http://www.kursy24.eu/>

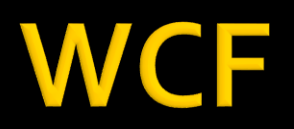

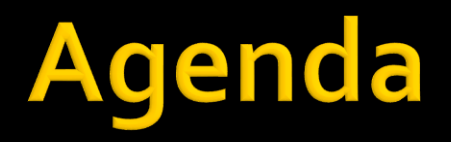

- Pierwsze podejście Microsoftu
- **NCF**
- **NCF Data Services**

# Pierwsze podejście Microsoftu

### **ASP.NET WebServices**

- **Wapierały SOAP 1.1 i SOAP 1.2** 
	- Później wyposażone w Web Services Enhacements (WSE)
- **Wspierały WS-Security, WS-Trust, etc.**
- Dosyć ograniczone w możliwościach

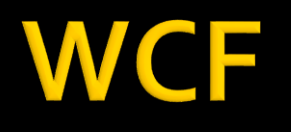

- WCF Windows Communication Foundation
- Ogólny model dla tworzenia aplikacji opartych o usługi
- Wspiera różne
	- protokoły (HTTP, TCP, MSMQ, ...)
	- **formaty (SOAP, binary,...)**
	- architektury (SOAP, RESTful)
- Jeden model tworzenia kodu
	- komunikacja jest kwestią konfiguracji

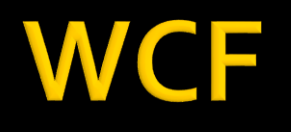

### **Elementu usługi WCF**

- DataContract kontrakt wymiany danych
- **Interfejs usługi opisuje kontrakt**
- Implementacja interfejsu implementacja usługi

### Udostępnienie usługi

- Usługa jest udostępniana przez tzw. endpoints
	- Jedna usługa może mieć wiele endpoints
		- na różnych adresach, portach, protokołach, itd.
- Endpoint składa się z
	- Address adres, pod którym usługa będzie dostępna
	- Binding sposób, w jaki można z niej korzystać, sposób komunikacji
	- Contract zestaw operacji

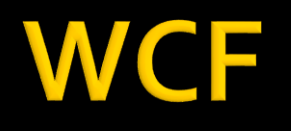

...

- Wybrane dostępne domyślnie wiązania
	- WebHttpBinding RESTful
	- **BasicHttpBinding** 
		- SOAP z podstawowymi możliwości
	- **WSHttpBinding** 
		- SOAP ze wszystkimi możliwościami, w tym WS-\*
	- NetTcpBinding binarne dla TCP
	- NetMsmqBinding binarne przez MSMQ

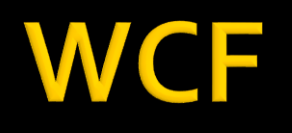

### Nawiązanie połączenia

- Każda usługa udostępnia metadane
- Klient zatem
	- pobiera metadane endpointów
	- **· tworzy odpowiednie klasy klienckie do endpointów**
	- **· dla wybranego endpointów tworzy kanał połączenia**
	- **· poprzez kanał wywołuje odpowiednie metody serwisu**

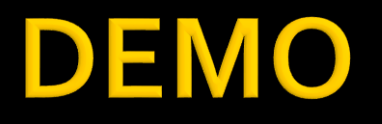

#### DummyCalculator

### **WCF Data Services**

- Framework do budowania usług danych OData
- Oparty o WCF i REST
- Dzięki niemu można udostępniać
	- Entity Data Model
	- LINQ2SQL
	- **Obiekty .NET (IQuerable)**

# Obsługa żądania OData

- Klient wysyła żądanie z zapytaniem OData
- WCF Data Service przejmuje żądanie i konwertuje je do Expression<T>
- **WCF Data Services provider uruchomia** odpowiednie provider do pobrania danych
	- **Object Context Provider**
	- Custom Provider

### **Tworzenie WCF Data Service**

- **Tworzymy providera dla danych** 
	- Klasa z kolekcja IQuerable
	- EDM
- **Tworzymy klasę dziedziczącą z DataService** 
	- Jako typ wskazujemy dostawcę danych
- W klasie musimy ustawić prawa dostępu
	- Domyślnie wszystko jest zablokowane
- Jest możliwość dodawania własnych metod
- **Dodatkowo można dodawać interceptors** 
	- QueryInterceptor (np. security)
	- ChangeInterceptor (np. walidacja dodawanych rekordów)

# Podstawy języka OData

#### **E** Zapytania

- **s** filter, sorderby, stop, sskip, sselect
- **E** sinlinecount=allpages liczba wszystkich rekordów
	- nawet jeśli użyjemy top, skip
- **Operatory logiczne** 
	- and, or, not, eq, ne, lt, gt, le, ge
- **Operatory arytmetyczne** 
	- add, sub, mul, div, mod
- **Funkcje napisów** 
	- substring,length,indexof,startswith, endswith, insert, remove, replace,tolower,toupper,concat,trim
- $\blacksquare$  Funkcje daty
	- day,hour,minute,month,second,year
- **Funkcje matematyczne** 
	- **F** round, floor, ceiling

### Gdzie można wykorzystać **WCF Data Service?**

#### **HTTP**

- natywne programowanie XML/JSON
- AJAX
	- **F** jQuery, AJAX libraries
- .NET
	- wykorzystanie wsparcie .NET framework
	- client data context
- **Silverlight** 
	- skorzystanie z biblioteki klienckiej
- Obecnie są dostepne biblioteki dla większości technologii
	- .NET, Silverlight, WPF, WP7
	- Java, Android
	- IPhone

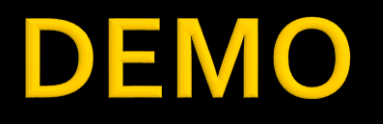

#### SimpleDataServices